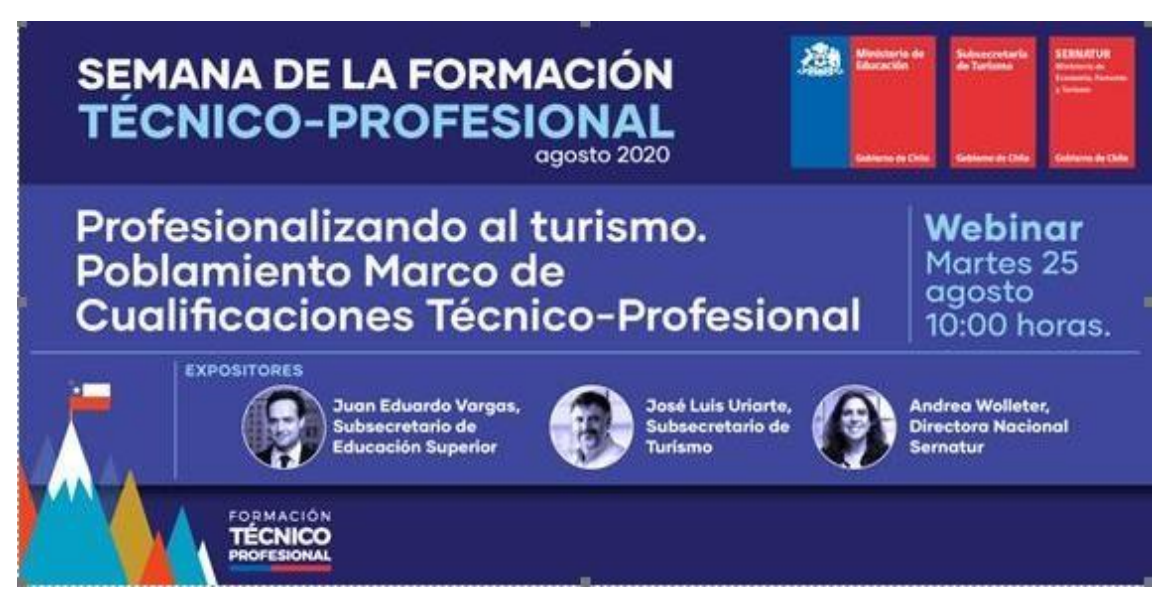

**Para visulizar el Webinar hacer click en la imagen**